**БРАТЬЯ НАШИ MEHLWHE** 

«ЛЕСНАЯ ТЕНЬ»

КАК ЖИВУТ РЫСИ В БЕЛГОРОДСКОМ ЗООПАРКЕ

Рысь - красивое и таинственное животное, которое обитает в лесах и горах в разных частях мира. Многие из вас наверняка видели этих грациозных кошек в зоопарке. Они обладают пушистым, густым и шелковистым мехом. А ещё имеют приметные кисточки на ушах, которые нужны им вовсе не для красоты. Они выступают в качестве

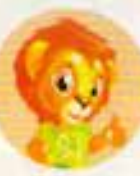

MATBEÑ

своеобразных антенн и усиливают звук. Я очень давно хотел познакомиться с рысями, и в честь праздника (11 июня отмечается День рыси) наконец-то наведался к ним в гости. А познакомил меня с большими кошками заместитель гендиректора Белгородского зоопарка по зооветеринарной части Александр Богданов.

### СТАРИЧОК БАЮН

В зоопарке живут три рыси вида рысь обыкновенная. Первый - Баюн - один из самых старейших в Европе! Ему уже двадцать три года. Хотя обычно в неволе эти кошки живут до 20 лет.

- Он себя вполне хорошо чувствует, плотно кушает. В рацион у него входят говядина, курица, кролик и разные сезонные овощи и фрукты. В дикой природе рысь ещё может питаться косулями, зайцами и другими животными. Киперы (так называют работников по уходу за животными) развешивают и прячут в вольере еду, чтобы добавить немного элементов охоты, заставить кошек подвигаться, выплеснуть энергию, - рассказывает Александр Богданов.

Баюн - идеальное животное для работников зоопарка. Несмотря на суровый вид и надменный взгляд, он всегда слушается киперов и спокойно уходит из вольера, когда нужно. А вот на посетителей зоопарка Баюн вообще не обращает внимания. Ему нравится прятаться от жаркого солнца и внимания зрителей в тени кустарников в дальнем углу вольера, где можно спокойно растянуться во весь рост на травке.

**МАРУСЯ** 

## **НЕСПОКОЙНАЯ ПАРОЧКА**

В соседнем вольере живут Матвей и Маруся. Им по 6 лет. Хотя рыси больше одиночные животные, эта парочка нашла общий язык друг с другом. Конечно же, Матвей считает себя главным, но Маруся думает иначе. Для животных в вольере построили деревянный домик, который полностью заняла рысь-«девочка». Когда она в хорошем расположении духа, то Матвей может присоединиться к ней. Но в основном Маруся, вальяжно растянувшись, отдыхает в домике, возвышаясь над своим соседом.

Иногда у Матвея бывает хорошее настроение, он может залезть на пенёк и попозировать для камер посетителей. Правда, вид у него при этом не самый радостный, а, скорее, снисходительный. Кстати, все три рыси, как на подбор, обладают суровым и тяжелым взглядом, но в душе они всё же являются котиками, хоть и большими.

- Они часто, как кошки, мурлыкают между собой. Но агрессии не проявляют. К Баюну тоже они не подходят. Иногда могут порычать друг на друга через решётку, на этом всё и заканчивается. Многим кажется, что рыси совсем не расположены к людям. На самом деле они привязываются к киперам, хотя и не любят это демонстрировать, - добавляет Александр Богданов.

Кстати, рычание рыси совсем не похоже на грозный рык льва, оно больше напоминает звук кричащего кота.

Но парочка может показать свой характер, и если другие крупные кошки выполняют требования киперов, увидев еду, то с рысями так не работает. Иногда Матвей упорно сидит на своём месте и не желает никуда уходить. Поэтому работники зоопарка придумывают каждый раз новые способы, чтобы перегнать рысь в дополнительный вольер. Когда кошки наконец-то решают уйти, то киперы могут спокойно убрать их место обитания и развесить еду.

# ЭТО **UHTEPECHO**

Кстати, из всех видов именно рысь обыкновенная является самой крупной. Её вес может достигать 30 кг, длина тела -80-130 см, а высота -50-70 см в холке! В дикой природе рыси обитают в Европе, Азии, Северной Америке. А ещё из всех животных семейства кошачьих рысь больше всего похожа на обыкновенных кошек с точки зрения зоологии.

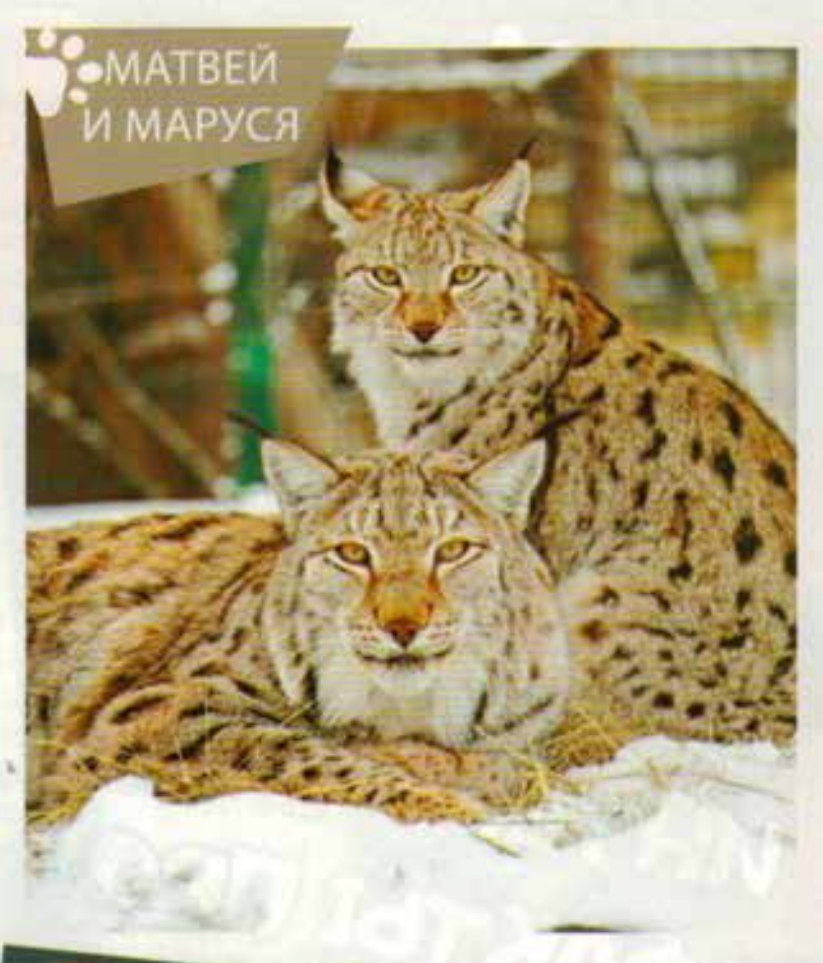

**БАЮН** 

#### - Рыси - ночные жи-

вотные, днём обычно они постоянно спят. У них очень чувствительный слух, они слышат шаги человека за несколько километров, поэтому обнаружить их в дикой природе очень сложно. Животные ведут скрытный образ жизни, и часто рысь ещё называют «лесной тенью». Обычно они обитают в густых лесах и часто конфликтуют с волками, лисами. Рысь относится к семейству кошачьих и, видимо, уже на генетическом уровне не любит всех представителей псовых, - отметил Александр Богданов.

Рыси без проблем могут лазать по деревьям, а также быстро преодолевать короткие дистанции. Они способны развивать скорость до 60 км/ч. Но вот похвастаться выносливостью кошки не могут. Они устают и преодолевают в быстром темпе не более 100 метров. Но длительные неспешные прогулки выдерживают очень хорошо и могут пройти за сутки до 30-35 километров. Также рыси хорошо прыгают и плавают. WHTEPECHBIE

Рысь обычно живёт в глухих хвойных лесах, на скалистых горах и в зарослях. Кошки спокойно могут переносить сильные морозы и выдерживать температуры до минус 60 градусов. Перед холодами шерсть рыси становится мягкой и пушистой.

> У рыси передние ноги чуть шире и длиннее задних. На передних ногах у животного по пять пальцев, а на задних - по четыре. Последний палец у кошек укорочен и расположен выше остальных, и при ходьбе он не касается поверхности. Поэтому следы ступней рыси четырёхпалые. А ещё их легко отличить от волчьих и лисьих. Рысь обычно ходит не ровной линией, как многие животные, а извилистой змейкой.

Эти кошки чрезвычайно осторожны, но они совсем не пугливы. Рыси не боятся людей и могут гулять недалеко от жилых домов. Но нападают на людей они очень редко. Рысь может наброситься на человека, только если защищает себя и своих детёнышей.

PbICb

Существует распространённый миф, что рысь во время охоты нападает на добычу, прыгая с дерева. Это не так. Чаще всего кошка караулит жертву, находясь на земле и прячась за поваленными деревьями или камнями.

Маргарита ГРАЧЕВА. Фото из архива Белгородского зоопарка